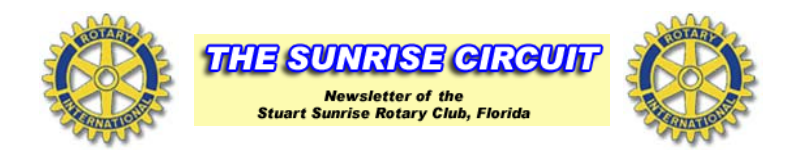

## **Meeting of September 16, 2010**

:Tom Whittington 50-50 Pledge : Bill Tozzo : Robert Simmons Prayer Next week's speaker:

President Jamie Chapogas: opened the meeting at 7:30AM with Louis Venuti-District Governor, David Shoaf-Assistant Governor, Hap Mills-Assistant Governor at large and I believe Nancy Owens-Assisitant Governor from Delray Beach in attendance.

Jack Langhorn: Called up Charles Belmont and Audrey Ballantyne for special recognition with regard to the Rotary Foundation.

Beth Guild: gave the Rotary Minute for today. The topic was put soon-to-expire, unused United Airlines miles toward a good cause: Donate them to Rotary's Humanitarian Miles program. Rotarian's can work with the Rotary International Travel Service (RITS) to collect airline miles from their community for a specific project. This approach is similar to a fundraiser, except Rotarian's collect United Airlines miles instead of money. Donations must be in 1,000-mile increments.

Clubs or districts interested in receiving miles through this program should appoint a Rotary Miles program manager. The link to Rotary's site is: http://www.rotary.org/en/ServiceAndFellowship/FundAProject/HumanitarianMiles/Pages/ridefault.aspx

President Jamie: announced that there is a sign up sheet for the Vocational Spotlights that are in conjunction with the Stuart Community High School. - Introduced Patrick Slattery representing The House of Hope. Non perishable food items were donated to this organization by club members today

- Mentioned that the Rotary leadership Institute will be held October 9th. One person is signed up and the hope is that 1 or 2 more will do so - Keith Charlton in conjunction with John Gonzalez spoke on behalf of the Club Corp. Charity Classic. Auction items are needed and more players are needed for the tournament.

- Checks for the tournament should be made out to MDA. Link to MDA: http://www.mda.org/

- Tom Whittington announced the the dictionaries are in and immediately after the meeting labeling will be done. Thanks to Ken Furcron for the labels. Team captains have been assigned and distribution of the dictionaries will be announced.

Dave Shoaf: introduced Louis Venuti, our District Governor. Our district governor visits all 51 clubs in the district. Two of his major goals are to encourage donations to the Rotary Foundation and to encourage members to become involved with Rotary's Avenues of Service. Governor Venuti spoke about the fact that the districts goal toward the elimination of polio is \$300,000 and we have in fact collected \$257,749.27 to date. Twelve clubs in district have less that 20 members. Growth in Rotary is strong in Asia etc., while declining in the USA. Venuti also spoke about literacy and in particular Dolly Parton and her fight for literacy. John Gonzalez: assumed his sergeant-at-arms duty and collected happy, sad, sport and joke dollars. New member badges were given to Meg Rogers, Robert Simmons and Mike Searle.

Announced that Charles Belmont and his wife are celebrating their 64th anniversary.

Road Clean-up will be Saturday morning, 8:00AM at TD Bank on Mapp Road.

50-50: Winner this week of the \$40.00 is Gary Damon.